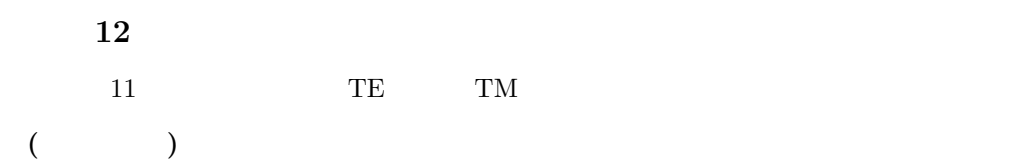

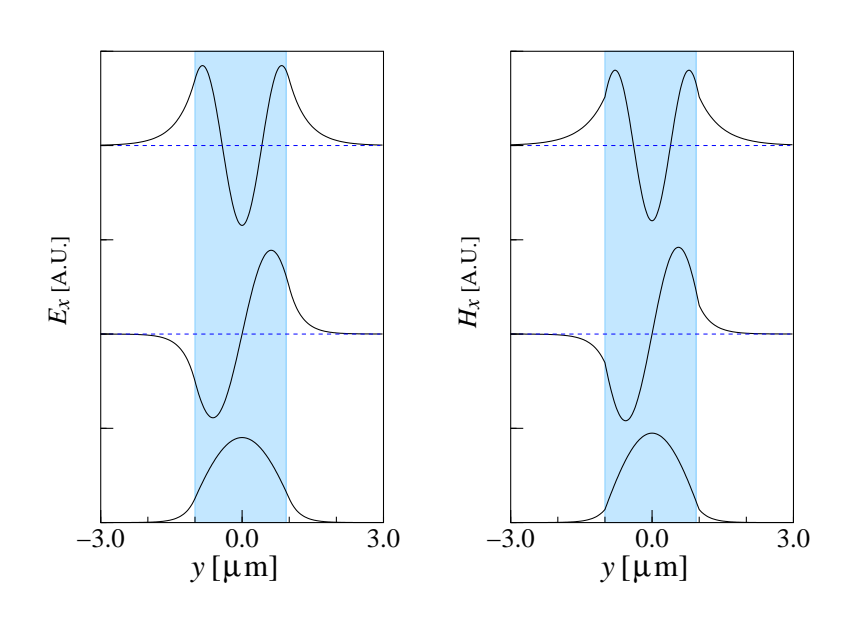

**(**ヒント**)**

 $TE/TM$ 

$$
\kappa a = \frac{m\pi}{2} + \frac{1}{2} \tan^{-1} \left( \frac{p_s}{p_f} \frac{\xi}{\kappa} \right) + \frac{1}{2} \tan^{-1} \left( \frac{p_c}{p_f} \frac{\sigma}{\kappa} \right) \qquad (m = 0, 1, 2, \cdots)
$$
  
TE 
$$
E_x \quad H_y \qquad \text{TM} \qquad H_x \quad E_y
$$
 (1)

$$
\phi(y) \qquad \quad , \qquad \quad p \frac{\partial \phi(y)}{\partial y}
$$

 $x = a$ 

$$
A \exp(-\sigma a) = B \cos(\kappa a) + C \sin(\kappa a)
$$
\n(2)

$$
-p_c \sigma A \exp(-\sigma a) = p_f \kappa \{-B \sin(\kappa a) + C \cos(\kappa a)\}\tag{3}
$$

 $x = -a$ 

$$
D\exp(-\xi a) = B\cos(\kappa a) - C\sin(\kappa a)
$$
\n(4)

$$
p_s \xi D \exp(-\xi a) = p_f \kappa \{ B \sin(\kappa a) + C \cos(\kappa a) \}
$$
\n<sup>(5)</sup>

$$
B = A (p_f \kappa \cos(\kappa a) + p_c \sigma \sin(\kappa a)) \exp(-\sigma a) / (p_f \kappa)
$$
\n(6)

$$
C = A (p_f \kappa \sin(\kappa a) - p_c \sigma \cos(\kappa a)) \exp(-\sigma a) / (p_f \kappa)
$$
\n(7)

$$
D = (B\cos(\kappa a) - C\sin(\kappa a))\exp(\xi a) \tag{8}
$$

$$
P = \int_{-\infty}^{\infty} p|\phi(y)|^2 dy = \frac{p_c}{2\sigma} \exp(-2\sigma a)A^2 + p_f \left( (B^2 + C^2)a + \frac{B^2 - C^2}{2\kappa} \sin(2\kappa a) \right) + \frac{p_s}{2\xi} \exp(-2\xi a)D^2
$$
 (9)  
\n
$$
A = 1
$$
 (6) (9)  $A \quad B \quad C \quad D \quad \sqrt{P}$ 

 $\frac{1}{1}$